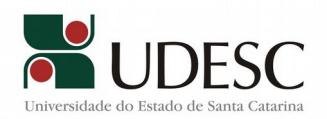

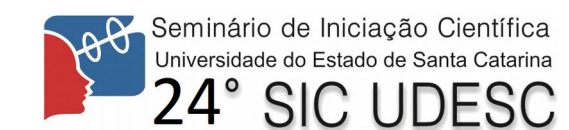

## **SIGMAON – SISTEMA DE INFORMAÇÃO GEOGRAFICA PARA MONITORAMENTO DE ALAGAMENTOS ON-LINE**

Márcio José Mantau $^1$  $^1$ , Kaluan Machado $^2$  $^2$ 

Palavras-chave: Sistemas de Informação Geográfica, Alagamentos, SIGMAOn.

O SIGMAOn é um sistema de simulação de alagamentos que permite o monitoramento da situação de pontos específicos em determinada localidade. É um sistema de utilidade pública, disponível gratuitamente à toda população, com intuito de amenizar danos e prejuízos em situações de risco. O sistema, que encontra-se ainda em fase de desenvolvimento e apresenta até o momento as funcionalidades de simulação de alagamentos e sugestões de rotas alternativas em relação às alagadas. O sistema será disponibilizado aos usuários via página web e também na versão mobile para Android. A versão mobile do sistema apresentará todas as funcionalidades existentes na versão web juntamente de novas funcionalidades adicionais como a de alerta e recursos offline.

O cadastro dos pontos de alagamento é feito pela prefeitura do município, utilizando dados específicos coletados pela defesa civil. O ponto de alagamento está relacionado com um ponto de medição, já cadastrado no sistema. Através do ponto de medição o ponto de alagamento recebe um valor cota. Os valores de cota dos pontos de alagamento são os dados utilizados na apresentação da simulação. O SIGMAOn se encontra hospedado nos servidores UDESC e já está disponível para acesso em: < [http :// bsi. ceavi. udesc. br :8080/ sigmaon/](http://bsi.ceavi.udesc.br:8080/sigmaon/)>. Abaixo demonstração do sistema e funcionalidades de simulação e rotas de desvio.

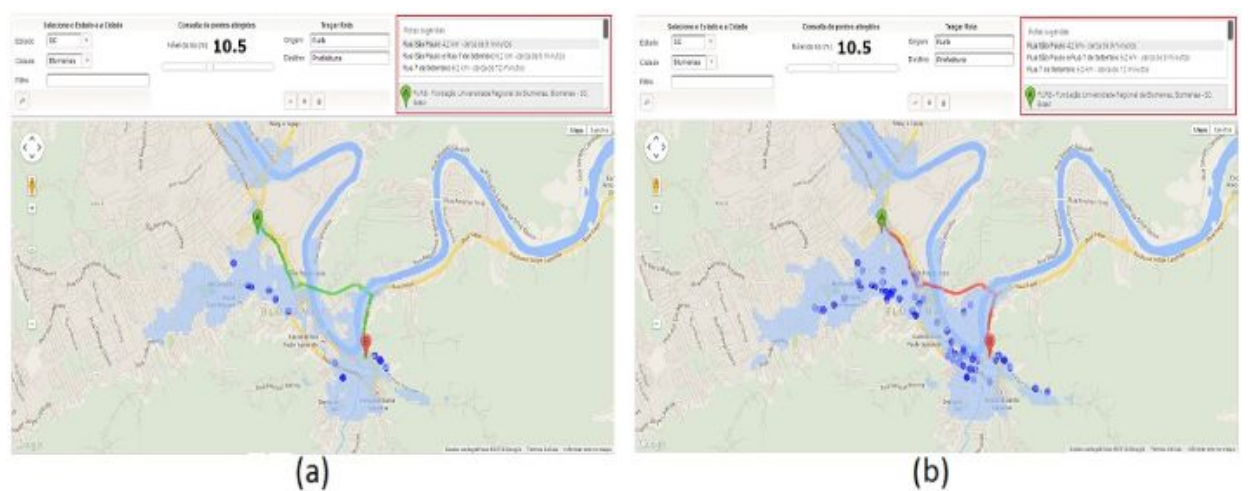

Figura 1 - Mapa de simulação de rota: (a) elevação rio 10,5m; (b) elevação rio 13m. (FLORIANO et al., 2014)

Principais tecnologias utilizadas no desenvolvimento do sistema:

*JSF (Java Server Faces)*: É definido por Bueno (2013), como: "um *framework* onde é efetuada a elaboração de interfaces de usuários para sistema web, colocando componentes em um formulário e ligando os a objetos Java, sendo assim ele faz a separação entre a lógica e regras de negócio a navegação e conexões com serviços externos".

<span id="page-0-0"></span> $^1$  Orientador, Professor do Departamento de Engenharia de Software do Centro de Educação Superior do Alto Vale do Itajaí (CEAVI). Email: marcio.mantau@udesc.br.

<span id="page-0-1"></span><sup>&</sup>lt;sup>2</sup> Acadêmico(a) do Curso de Engenharia de Software – CEAVI-UDESC, bolsista de iniciação científica PROBIP/UDESC. Email: kaluanm@gmail.com.

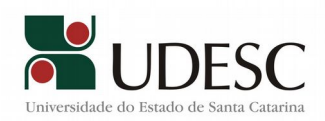

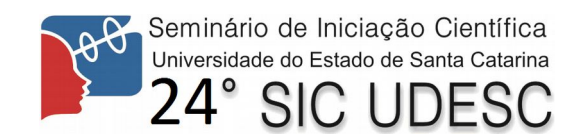

*PrimeFaces*: é uma extensão do JSF com uma biblioteca de componentes mais completa e sofisticada que apresenta componentes de fácil uso. É um recurso que otimiza o tempo de desenvolvimento.

*JavaScript*: Como expõe Grillo e Fortes (2008). "*JavaScript* é uma linguagem de programação de propósito geral, dinâmica e possui características do paradigma de orientação a objetos. Ela é capaz de realizar virtualmente qualquer tipo de aplicação, e rodará no *browser* do cliente."

Google Maps API: é uma ferramenta disponibilizada pela Google que possibilita o uso, gerenciamento e manipulação de mapas em aplicações. Esta ferramenta permite traçada de rotas, superposição de polígonos (*overlays*) sobre os mapas e a marcação de pontos. Todas estas funcionalidades são disponibilizadas ao desenvolvedor sem custo algum.

JPA (Java Persistense API) : Segundo Sakurai (2011), "Java Persistence API é um framework para camada de persistência dos dados, pode ser utilizado no contexto Java EE (Java Enterprise Edition) e Java SE (Java Standard Edition). Utilizando este framework é possível criar um banco de dados sem a utilização de código SQL, definindo juntamente ao código Java os elementos a serem criados.

## Atividades Realizadas:

Devido à entrada no período final do projeto, as atividades realizadas resumem-se principalmente em revisões bibliográficas para entendimento do sistema e as tecnologias envolvidas. Também foram desenvolvidos os relatórios de término do projeto, conforme o cronograma. Além disso, foi construído um cronograma pensando na continuação e nas atividades futuras do projeto. A elaboração do cronograma foi feita para otimizar a realização das tarefas e a organização sequencial do processo. No último momento foi feito um estudo relacionado à simplificação de polígonos com o intuito de encontrar uma forma mais interessante e performática na apresentação e utilização do sistema.

## **Referências**

BOEKEL, Rafael V. **Por dentro do PrimeFaces 2.2 - Artigo Revista Java Magazine 93.** Disponível em: <http://www.devmedia.com.br/por-dentro-do-primefaces-2-2-artigo-revista-java-magazine-93/21651> Acesso em: Junho/2015.

BUENO, Kassia J. **O que é JSF (Java Server Faces) ?.** 2013. Disponível em: <http://fabrica.ms.senac.br/2013/06/o-que-e-jsf-java-server-faces/> Acesso em: Junho/2015

FLORIANO, D.; SCOZ, D.; MELO, D. K. R; SEVEGNANI, J. A.; SANTOS, F. (2014) **SIGMAOn – Sistema de Informação Geográfica para Monitoramento de Alagamentos Online**. In: 5o Workshop de Computação Aplicada à Gestão do Meio Ambiente e Recursos Naturais (WCAMA), Brasília.

SAKURAI, Rafael. **JPA 2.0 - Descrever os conceitos básicos do Mapeamento Objeto Relacional (ORM).** 2011. Disponível em: <http://www.universidadejava.com.br/docs/jpa20 descreverosconceitosbasicosdomapeamentoobjetorelacionalorm>. Acesso em: Junho/2015.

GRILLO, Filipe D. N.; FORTES, Renata P. M. **Aprendendo JavaScript.** 2008. Disponível em: <http://www.icmc.usp.br/CMS/Arquivos/arquivos\_enviados/BIBLIOTECA\_113\_ND\_72.pdf>. Acesso em: Junho/2015.